## **Sistemas Administrativos**

## Acceso desde fuera del campus

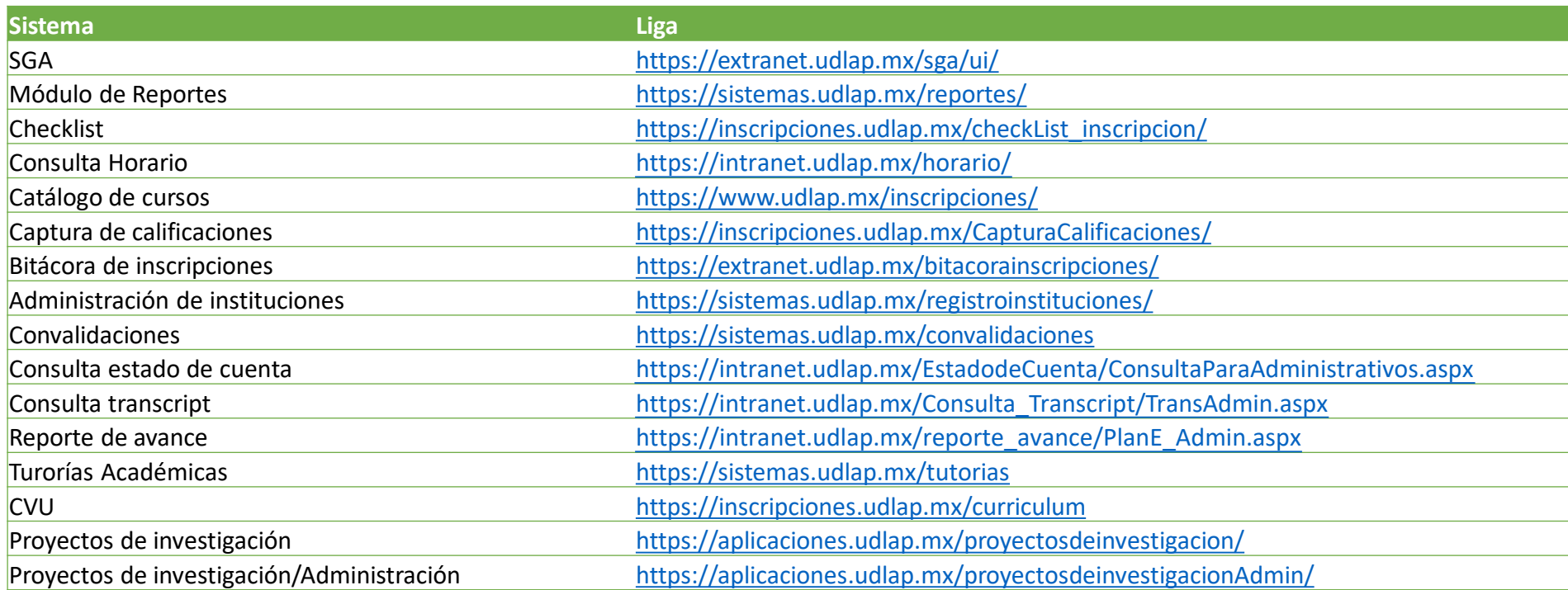

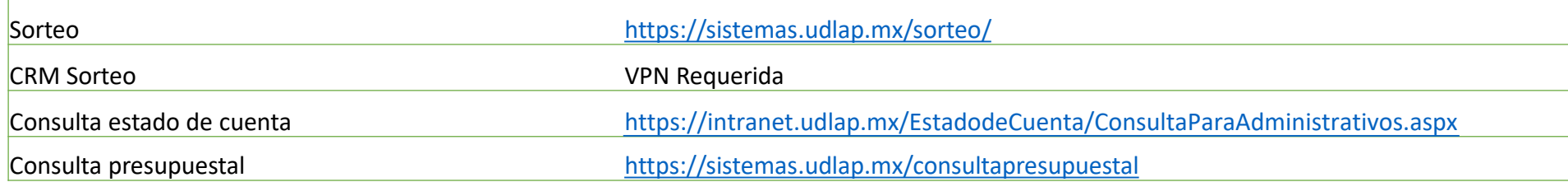